# **Meta-Analysis of Hazard Ratios**

# **Introduction**

This module performs a meta-analysis on a set of two-group, time to event (survival), studies in which some data may be censored. These studies have a treatment group and a control group. Each study's result may be summarized by the log hazard ratio and its standard error. The program provides a complete set of numeric reports and plots to allow the investigation and presentation of the studies. The plots include the *forest plot* and *radial plot.* Both fixed- and random-effects models are available for analysis.

*Meta-Analysis* refers to methods for the systematic review of a set of individual studies with the aim to combine their results. Meta-analysis has become popular for a number of reasons:

- 1. The adoption of evidence-based medicine, which requires that all reliable information is considered.
- 2. The desire to avoid narrative reviews which are often misleading.
- 3. The desire to interpret the large number of studies that may have been conducted about a specific treatment.
- 4. The desire to increase the statistical power of the results by combining many small-size studies.

The goals of meta-analysis may be summarized as follows. A meta-analysis seeks to systematically review all pertinent evidence, provide quantitative summaries, integrate results across studies, and provide an overall interpretation of these studies.

We have found many books and articles on meta-analysis. In this chapter, we briefly summarize the information in Sutton *et al.* (2000) and Thompson (1998). Refer to those sources for more details about how to conduct a meta-analysis.

As for the particular topic of combining hazard ratio studies in a meta-analysis, the book by Parmar and Machin (1995) and the paper by Parmar *et al.*(1998) are essential reading. The paper provides instructions on how to obtain estimates of the hazard ratio and its standard error from trials that do not report these items explicitly (a situation that is common).

# **Treatment Effect – Hazard Ratio**

The most recommended single summary statistic for quantifying the treatment effect in studies using survival data is the (log) hazard rate. This statistic is chosen because it can be calculated from time-to-event data with censoring and because it measures the size of the difference between two Kaplan-Meier curves.

The Cox-Mantel estimate of the *hazard ratio* is formed by dividing the hazard rate under treatment by the hazard rate under control. Thus, it measures the change in risk of treatment versus control over the followup period.

Since the distribution of the log hazard ratio is nearly normal, the log transformation is applied. The formula for the hazard rate is

$$
HR_{CM} = \frac{H_T}{H_C}
$$

$$
= \frac{O_T / E_T}{O_T / E_C}
$$

 $O_C$  /  $E_C$ 

where 
$$
O_i
$$
 is the observed number of events (deaths) in group *i*,  $E_i$  is the expected number of events (deaths) in group *i*, and  $H_i$  is the overall hazard rate for the ith group. The calculation of the  $E_i$  is explained in Paramar and Machin (1995).

A confidence interval for *HR* is found by first transforming to the log scale which is better approximated by the normal distribution, calculating the limits, and then transforming back to the original scale. The calculation is made using

$$
\ln(HR_{CM}) \pm z_{1-\alpha/2}(SE_{\ln HR_{CM}})
$$

where

$$
SE_{\ln HR_{CM}} = \sqrt{\frac{1}{E_T} + \frac{1}{E_C}}
$$

An alternative estimate of *HR* that is sometimes used is the Mantel-Haenszel estimator which is calculated using

$$
HR_{MH} = \exp\left(\frac{O_T - E_T}{V}\right)
$$

where *V* is the hypergeometric variance. For further details, see Parmar and Machin (1995). A confidence interval for *HR* is found by first transforming to the log scale which is better approximated by the normal distribution, calculating the limits, and then transforming back to the original scale. The calculation is made using

$$
\ln(HR_{MH}) \pm z_{1-\alpha/2}(SE_{\ln HR_{MH}})
$$

where

$$
SE_{\ln HR_{MH}} = \sqrt{\frac{1}{V}}
$$

#### Meta-Analysis of Hazard Ratios

If the log hazard ratio and its standard error are not reported in a particular study it will have to be estimated from the logrank test statistic, p-value, or from the Kaplan-Meier curves. Details of how to do this are presented in Parmar *et al.* (1998).

Suppose you have obtained the results for *k* studies, labeled *i = 1, …, k*. Each study consists of a treatment group (T) and a control group (C). The results of each study are summarized by two statistics:

 $\ln (HR_i)$  the log hazard ratio.

 $\delta E_{\ln(HR_i)}$  the standard error of the log hazard ratio.

It will be useful in the sequel to make the following definition of the weights.

$$
v_i = (SE_{\ln HR})^2
$$
  

$$
w_i = 1/v_i
$$

# **Hypothesis Tests**

In the discussion below, we let  $\theta_i$  represent  $\ln(HR_i)$ . Several hypothesis tests have been developed to test the various hypotheses that may be of interest. These will be defined next.

### **Overall Null Hypothesis**

Two statistical tests have been devised to test the overall null hypothesis that all treatment effects are zero. The null hypothesis is written

$$
H_0: \theta_i = 0 \quad i=1,\cdots,k
$$

### **Nondirectional Test**

The nondirectional alternative hypothesis that at least one  $\theta_i \neq 0$  may be tested by comparing the quantity

$$
X_{ND} = \sum_{i=1}^{k} w_i \hat{\theta}_i^2
$$

with a  $\chi^2_k$  distribution.

### **Directional Test**

A test of the more interesting directional alternative hypothesis that  $\theta_i = \theta \neq 0$  for all *i* may be tested by comparing the quantity

$$
X_D = \frac{\left(\sum_{i=1}^k w_i \hat{\theta}_i\right)^2}{\sum_{i=1}^k w_i}
$$

with a  $\chi_1^2$  distribution. Note that this tests the hypothesis that all effects are equal to the same nonzero quantity.

### **Effect-Equality (Heterogeneity) Test**

When the overall null hypothesis is rejected, the next step is to test whether all effects are equal, that is, whether the effects are homogeneous. Specifically, the hypothesis is

$$
H_0: \theta_i = \theta \quad i=1,\cdots,k
$$

versus the alternative that at least one effect is different, that is, that the effects are heterogeneous. This may also be interpreted as a test of the study-by-treatment interaction.

This hypothesis is tested using Cochran's Q test which is given by

$$
Q = \sum_{i=1}^{k} w_i (\hat{\theta}_i - \hat{\theta})^2
$$

where

$$
\hat{\theta} = \frac{\sum_{i=1}^{k} w_i \hat{\theta}_i}{\sum_{i=1}^{k} w_i}
$$

The test is conducted by comparing Q to a  $\chi^2_{k-1}$  distribution.

# **Fixed versus Random Effects Combined Confidence Interval**

If the effects are assumed to be equal (homogeneous), either through testing or from other considerations, a *fixed effects model* may be used to construct a combined confidence interval. However, if the effects are heterogeneous, a *random effects model* should be used to construct the combined confidence interval.

## **Fixed Effects Model**

The fixed effects model assumes homogeneity of study results. That is, it assumes that  $\theta_i = \theta$  for all *i*. This assumption may not be realistic when combining studies with different patient pools, protocols, follow-up strategies, doses, durations, etc.

If the fixed effects model is adopted, the *inverse variance-weighted* method as described by Sutton (2000) page 58 is used to calculate the confidence interval for  $\theta$ . The formulas used are

$$
\hat{\theta} \pm z_{1-\alpha/2} \sqrt{\hat{V}(\hat{\theta})}
$$

where  $z_{1-\alpha/2}$  is the appropriate percentage point from the standardized normal distribution and

$$
\hat{\theta} = \frac{\sum_{i=1}^{k} w_i \hat{\theta}_i}{\sum_{i=1}^{k} w_i}
$$

$$
\hat{V}(\hat{\theta}) = \frac{1}{\sum_{i=1}^{k} w_i}
$$

### **Random Effects Model**

The random effects model assumes that the individual  $\theta_i$  come from a random distribution with fixed mean  $\bar{\theta}$  and variance  $\sigma^2$ . Sutton (2000) page 74 presents the formulas necessary to conduct a random effects analysis using the *weighted* method. The formulas used are

$$
\hat{\bar{\theta}}\pm z_{1-\alpha/2}\sqrt{\hat{V}\left(\hat{\bar{\theta}}\right)}
$$

where  $z_{1-\alpha/2}$  is the appropriate percentage point from the standardized normal distribution and

$$
\hat{\bar{\theta}} = \frac{\sum_{i=1}^{k} \overline{w}_i \hat{\theta}_i}{\sum_{i=1}^{k} \overline{w}_i}
$$

$$
\widehat{V}\left(\widehat{\overline{\theta}}\right) = \frac{1}{\sum_{i=1}^{k} \overline{w}_i}
$$

$$
\overline{w}_i = \frac{1}{\frac{1}{w_i} + \hat{\tau}^2}
$$
\n
$$
\hat{\tau}^2 = \begin{cases}\n\frac{Q - k + 1}{U} & \text{if } Q > k - 1 \\
0 & \text{otherwise}\n\end{cases}
$$
\n
$$
Q = \sum_{i=1}^k w_i (\hat{\theta}_i - \hat{\theta})^2
$$
\n
$$
U = (k - 1) \left(\overline{w} - \frac{s_w^2}{k\overline{w}}\right)
$$
\n
$$
s_w^2 = \frac{1}{k - 1} \left(\sum_{i=1}^k w_i^2 - k\overline{w}^2\right)
$$
\n
$$
\overline{w} = \frac{1}{k} \left(\sum_{i=1}^k w_i\right)
$$

# **Graphical Displays**

A number of plots have been devised to display the information in a meta-analysis. These include the forest plot, the radial plot, and the L'Abbe plot. More will be said about each of these plots in the Output section.

# **Data Structure**

The data are entered into a dataset using one row per study. Two variables are required to hold the log hazard ratio and its standard error. In addition to these, an additional variable is usually used to hold a short (3 or 4 character) label. Another variable may be used to hold a grouping variable.

As an example, we will use a dataset giving the results for survival studies. The results of these studies are recorded in the MetaHR dataset. You should load this database to see how the data are arranged.

# **Example 1 - Meta-Analysis of Hazard Ratios**

This section presents an example of how to analyze the data contained in the MetaHR dataset. This dataset contains data for sixteen randomized clinical trials with survival endpoints.

### **Setup**

To run this example, complete the following steps:

#### 1 Open the MetaHR example dataset

- From the File menu of the NCSS Data window, select Open Example Data.
- Select MetaHR and click OK.

#### 2 Specify the Meta-Analysis of Hazard Ratios procedure options

- Find and open the Meta-Analysis of Hazard Ratios procedure using the menus or the Procedure Navigator.
- The settings for this example are listed below and are stored in the Example 1 settings file. To load these settings to the procedure window, click Open Example Settings File in the Help Center or File menu.

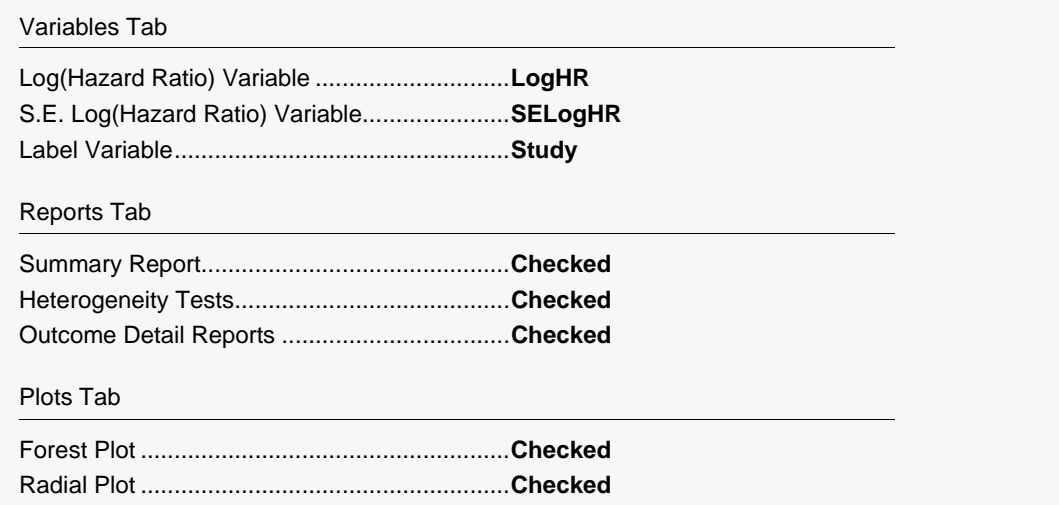

#### 3 Run the procedure

• Click the Run button to perform the calculations and generate the output.

### **Run Summary**

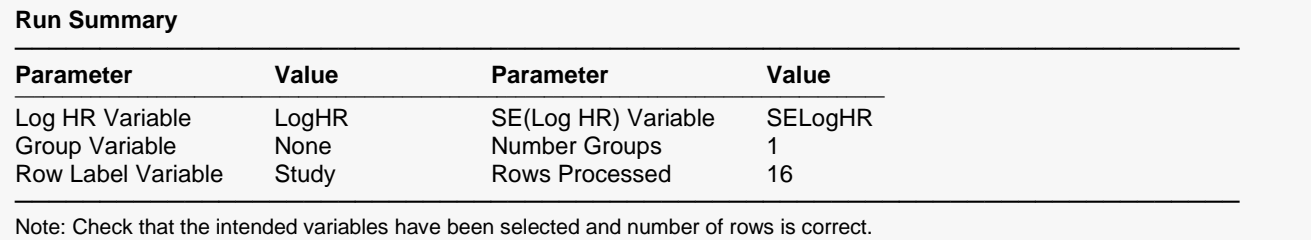

This report records the variables that were used and the number of rows that were processed.

# **Numeric Summary**

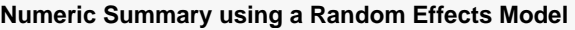

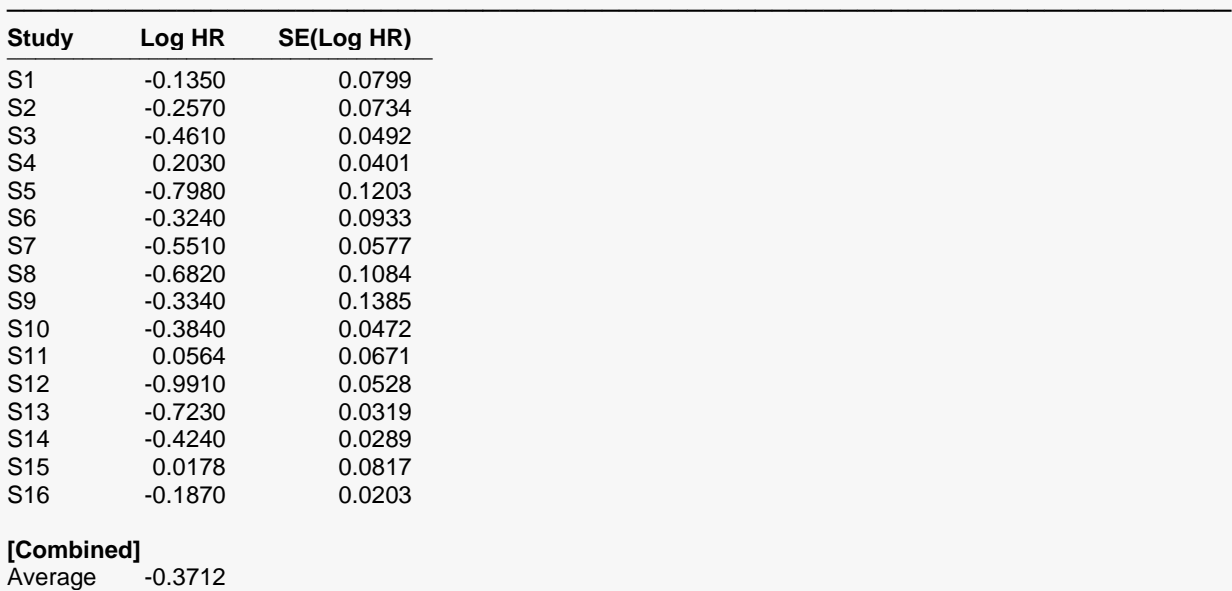

──────────────────────────────────────────────────────────────────────── Note: This report shows the input data for each study in the analysis. The 'Average' values are actually weighted averages with weights based on the effects model that was selected.

This report shows the input data. You should scan it for any mistakes. Note that the 'Average' line provides the estimated group average.

# **Nondirectional Zero-Effect Test**

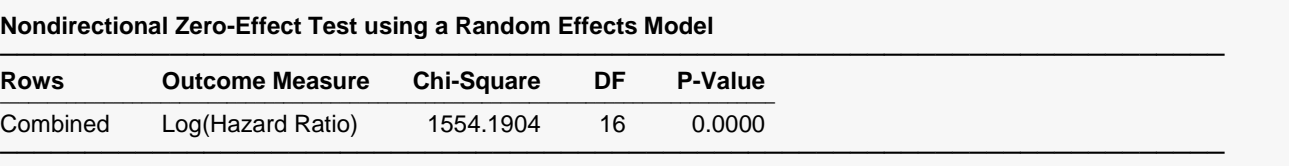

Note: This chi-square value tests the null hypothesis that all effects are zero versus the alternative that at least one study had a non-zero effect.

This reports the results of the nondirectional zero-effect chi-square test designed to test the null hypothesis that all treatment effects are zero. The null hypothesis is written

$$
H_0: \theta_i = 0 \quad i=1,\cdots,k
$$

The alternative hypothesis is that at least one  $\theta_i \neq 0$ , that is, at least one study had a statistically significant result.

### **Chi-Square**

This is the computed chi-square value for this test. The formula was presented earlier.

### **DF**

This is the degrees of freedom. For this test, the degrees of freedom is equal to the number of studies.

#### **P-Value**

This is the p-value of the test. If this value is less than the nominal value of alpha (usually 0.05), the test is statistically significant, and the alternative is concluded. If the value is larger than the specified value of alpha, no conclusion can be drawn other than that you do not have enough evidence to reject the null hypothesis.

### **Directional Zero-Effect Test**

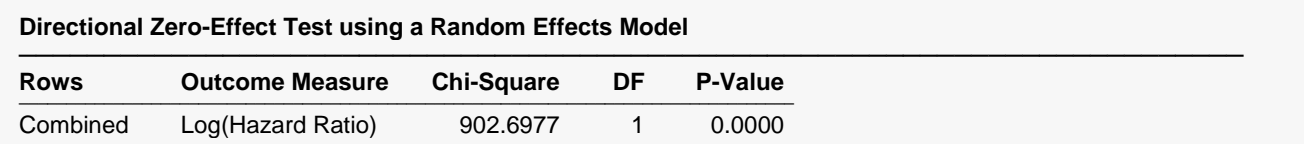

──────────────────────────────────────────────────────────────────────── Note: This chi-square value tests the null hypothesis that all effects are zero versus the alternative that all studies had the same, non-zero effect.

This reports the results of the directional zero-effect chi-square test designed to test the overall null hypothesis that all treatment effects are zero. The null hypothesis is written

$$
H_0: \theta_i = 0 \quad i=1,\cdots,k
$$

The alternative hypothesis is that  $\theta_i = \theta \neq 0$  for all *i*, that is, that all effects are equal to the same, non-zero value.

### **Chi-Square**

This is the computed chi-square value for this test. The formula was presented earlier.

### **DF**

This is the degrees of freedom. For this test, the degrees of freedom is equal to one.

### **P-Value**

This is the p-value of the test. If this value is less than the nominal value of alpha (usually 0.05), the test is statistically significant, and the alternative is concluded. If the value is larger than the specified value of alpha, no conclusion can be drawn other than that you do not have enough evidence to reject the null hypothesis.

# **Effect-Equality (Heterogeneity) Test**

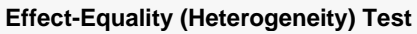

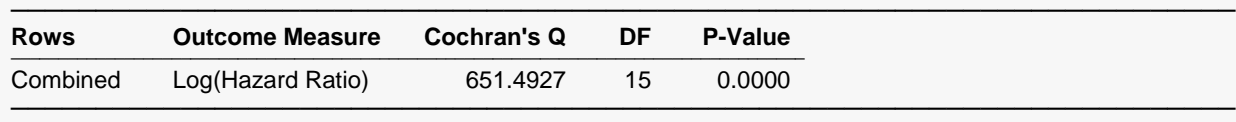

Note: This tests the null hypothesis that all effects are equal (homogeneous) versus the alternative that at least one effect had a different effect (heterogeneous). Sometimes this test is used to choose between the use of a Fixed Effect (homogeneous) model and a Random Effects (heterogeneous) model.

This reports the results of the effect-equality (homogeneity) test. This chi-square test was designed to test the null hypothesis that all treatment effects are equal. The null hypothesis is written

$$
H_0: \theta_i = \theta \quad i=1,\cdots,k
$$

The alternative is that at least one effect is different, that is, that the effects are heterogeneous. This may also be interpreted as a test of the study-by-treatment interaction. This test may help you determine whether to use a Fixed Effects model (used for homogeneous effects) or a Random Effects model (heterogeneous effects).

### **Cochran's Q**

This is the computed chi-square value for Cochran's Q statistic. The formula was presented earlier.

### **DF**

This is the degrees of freedom. For this test, the degrees of freedom is equal to the number of studies minus one.

### **P-Value**

This is the p-value of the test. If this value is less than the nominal value of alpha (usually 0.05), the test is statistically significant, and the alternative is concluded. If the value is larger than the specified value of alpha, no conclusion can be drawn other than that you do not have enough evidence to reject the null hypothesis.

### **Log(Hazard Ratio) Details**

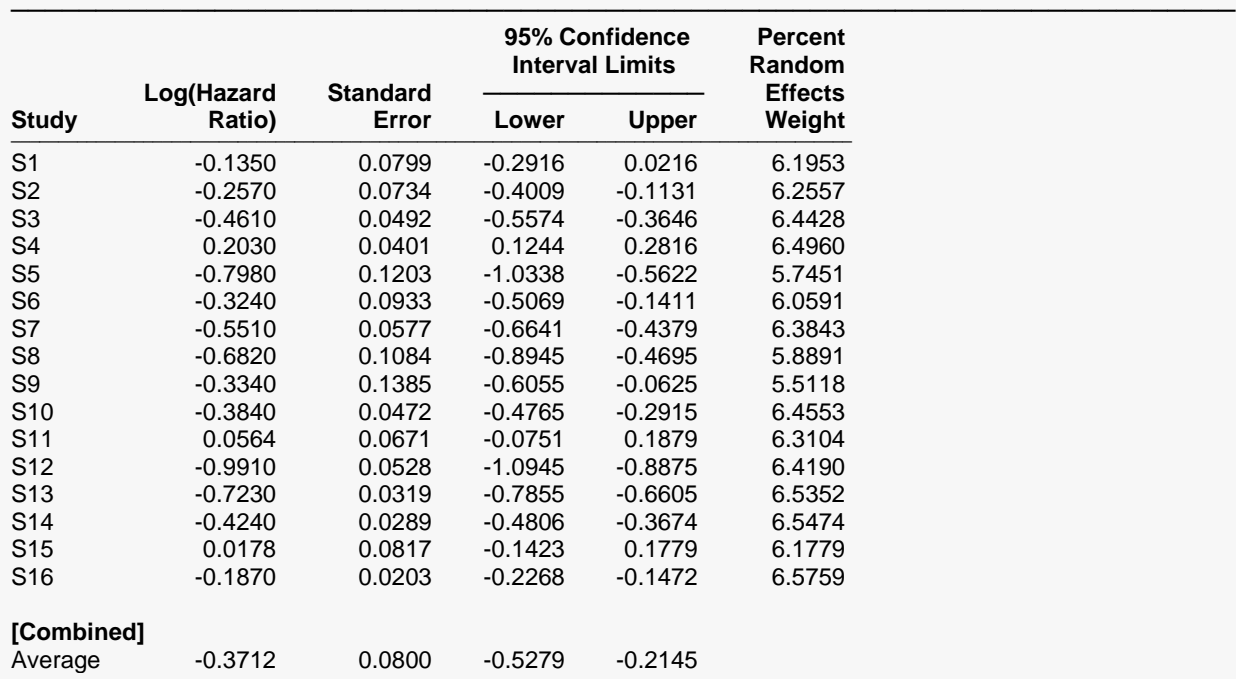

**Log(Hazard Ratio) Details using a Random Effects Model**

──────────────────────────────────────────────────────────────────────── Note: This report presents the difference's value and a confidence interval. The 'Average' line presents the combined estimates for the group. The weights let you determine the influence of each study on the combined results.

This report displays results for the log hazard ratio.

#### **Confidence Interval Limits**

These are the lower and upper confidence limits (the formulas were given earlier in this chapter).

#### **Percent Weights**

The last column gives the relative (percent) weight used in creating the weighted average. Using these values, you can decide how much influence each study has on the weighted average.

# **Forest Plot**

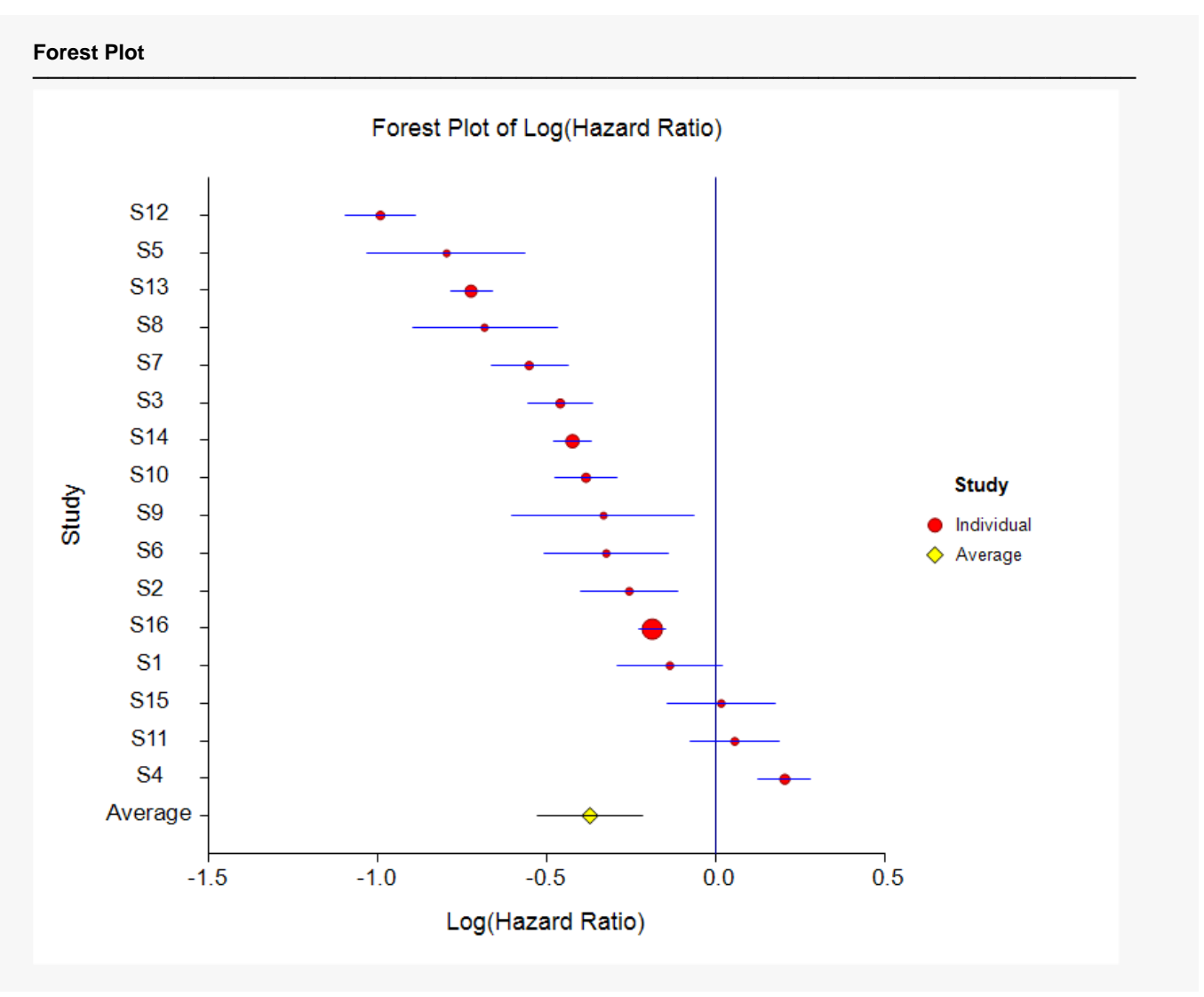

This plot presents the results for each study on one plot. The size of the plot symbol is proportional to the sample size of the study. The points on the plot are sorted by the mean difference. The lines represent the confidence intervals about the log hazard ratios. Note that the narrower the confidence limits, the better.

By studying this plot, you can determine the main conclusions that can be drawn from the set of studies. For example, you can determine how many studies were significant (the confidence limits do not intersect the vertical line at 0.0).

# **Radial Plot**

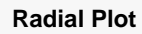

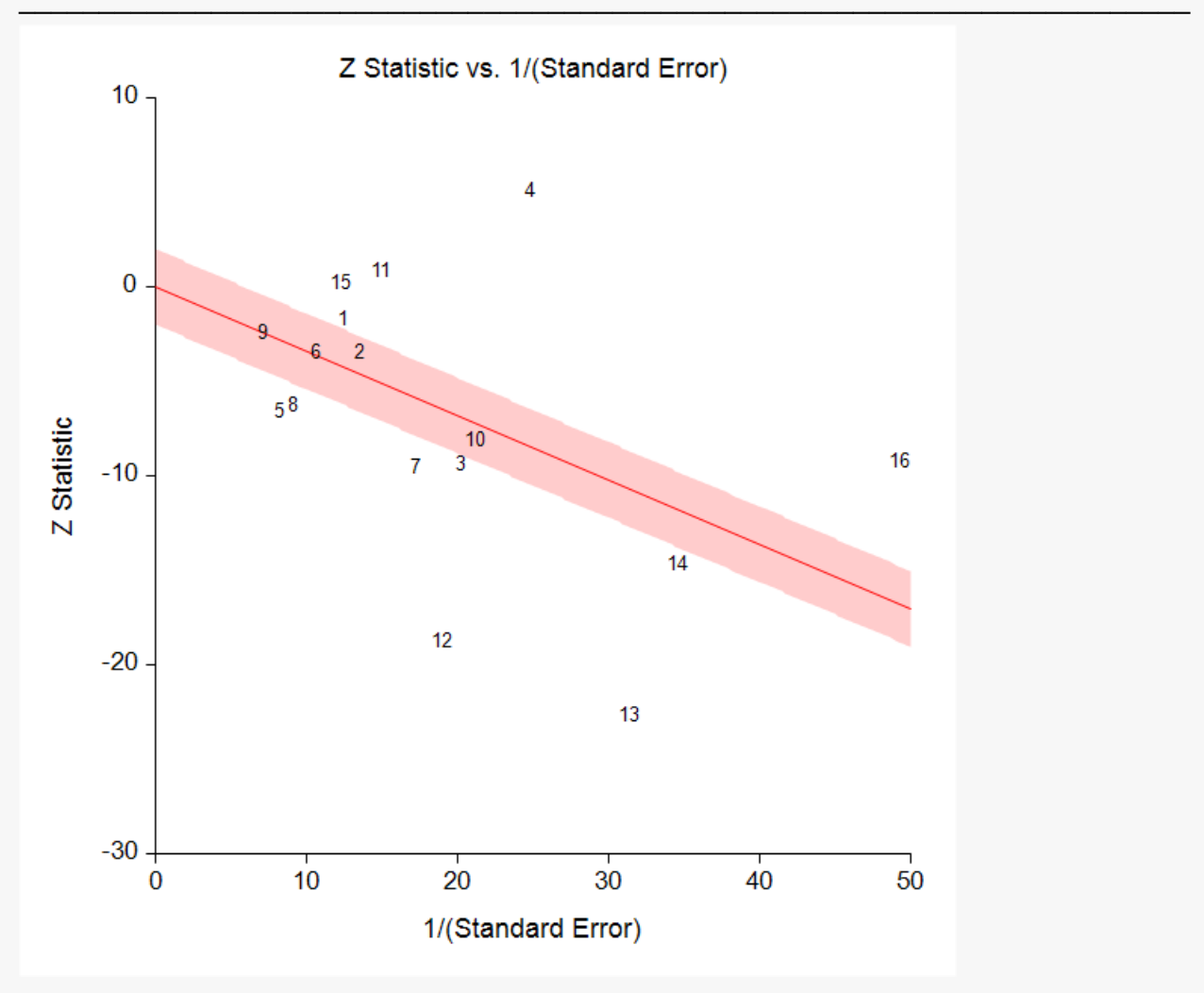

The radial (or Galbraith) plot shows the z-statistic (outcome divided by standard error) on the vertical axis and a measure of weight on the horizontal axis. Studies that have the largest weight are closest to the Y axis. Studies within the limits are interpreted as homogeneous. Studies outside the limits may be outliers.